# **Все о цифрах в числе**

## **Входные данные:** вводятся с клавиатуры **Выходные данные:** выводятся на экран

Напишите программу, которая находит количество цифр в десятичной записи целого числа, а также сумму и произведение этих цифр.

#### **Входные данные**

Одно целое число из диапазона –1 000 000..1 000 000.

## **Выходные данные**

Результат вычислений выдать в следующем формате: Число: <исходное число> Количество цифр: <количество цифр в числе> Сумма цифр: <сумма цифр числа> Произведение цифр: <произведение цифр числа>

## **Примеры входных и выходных данных**

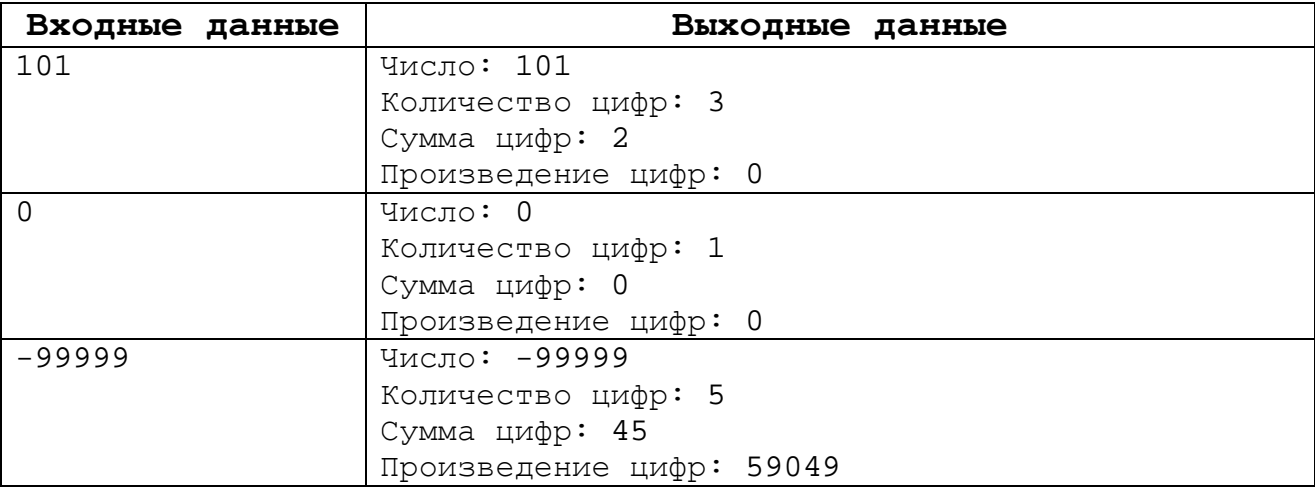